## 令和6・7年度太宰府市指名(一般)競争入札参加資格審査申請に伴う役員名簿ついて(質疑回答)

以下、「ふくおか電子申請サービス」を利用した「役員名簿」の入力、印刷等方法について、問い合わせの多い内 ー・・・・・・・・・・・・・・・・・・・・・・・・・・・・・。<br>容を掲載していますので参考にしてください。「役員名簿」以外の質疑は、ホームページQ&A(質疑応答集)を確認 いただきますようお願いします。

令和5年11月

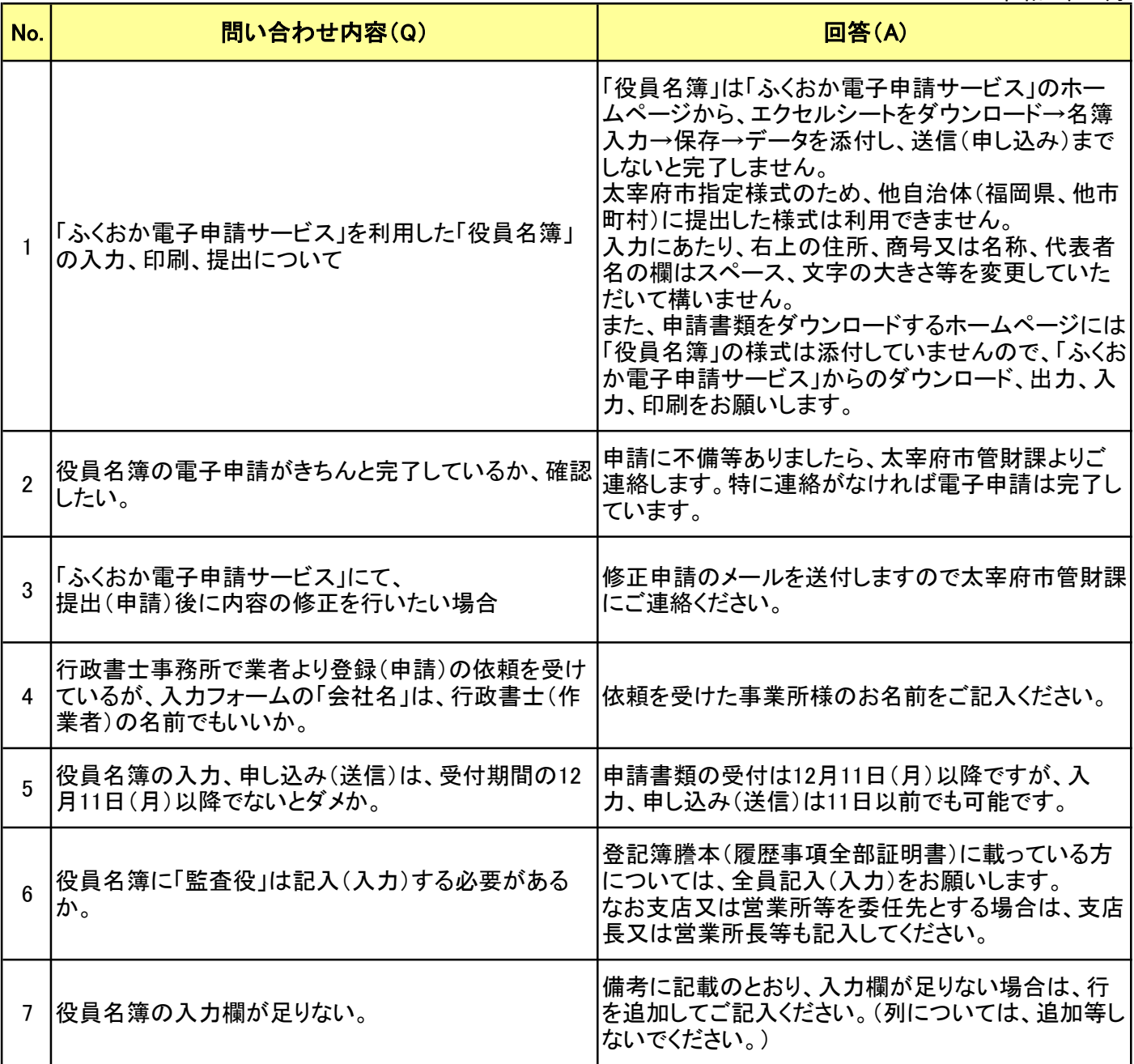